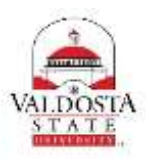

## **OneUSG Connect Job Aid**

## **Part-time Faculty- Entering Time**

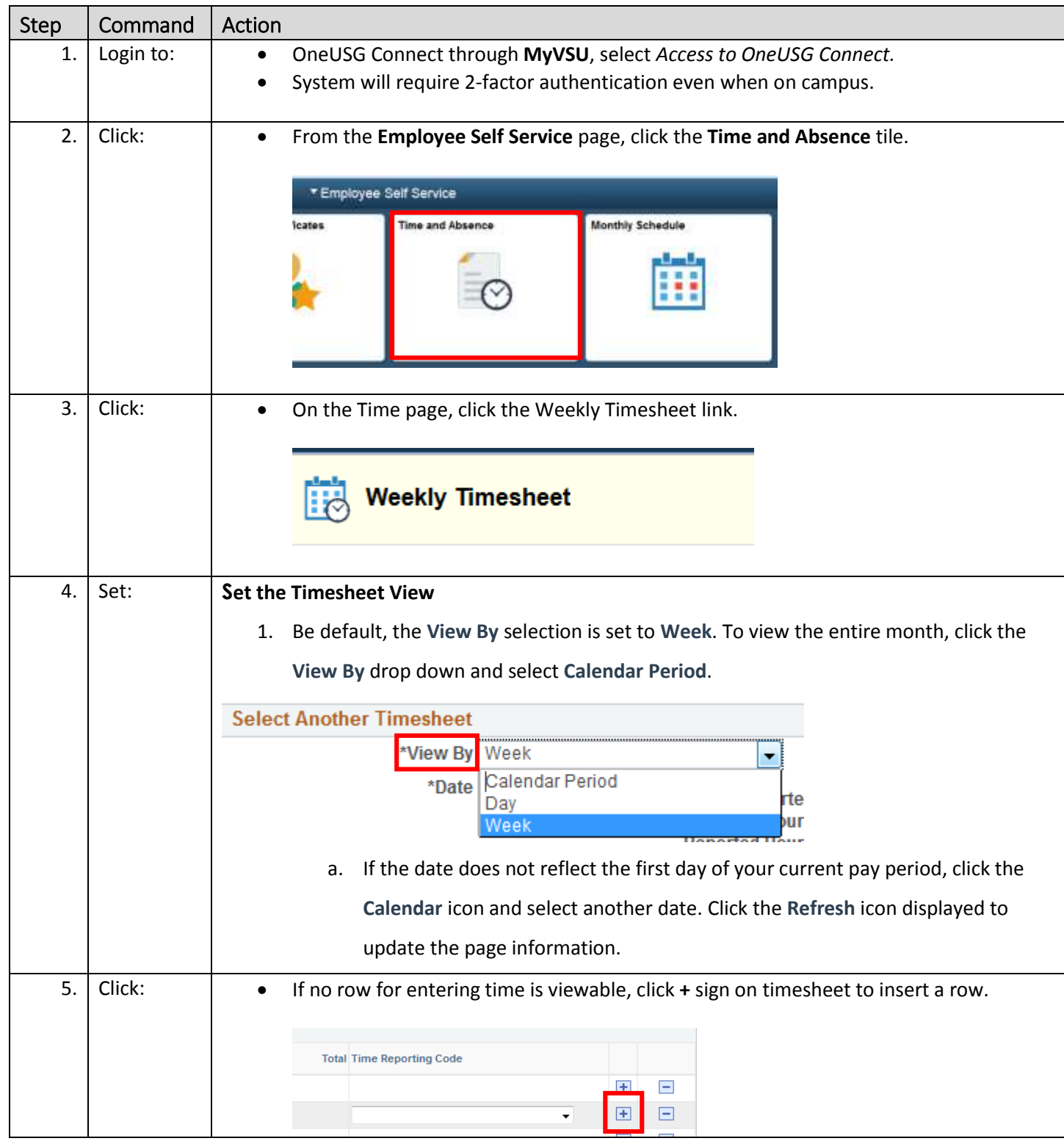

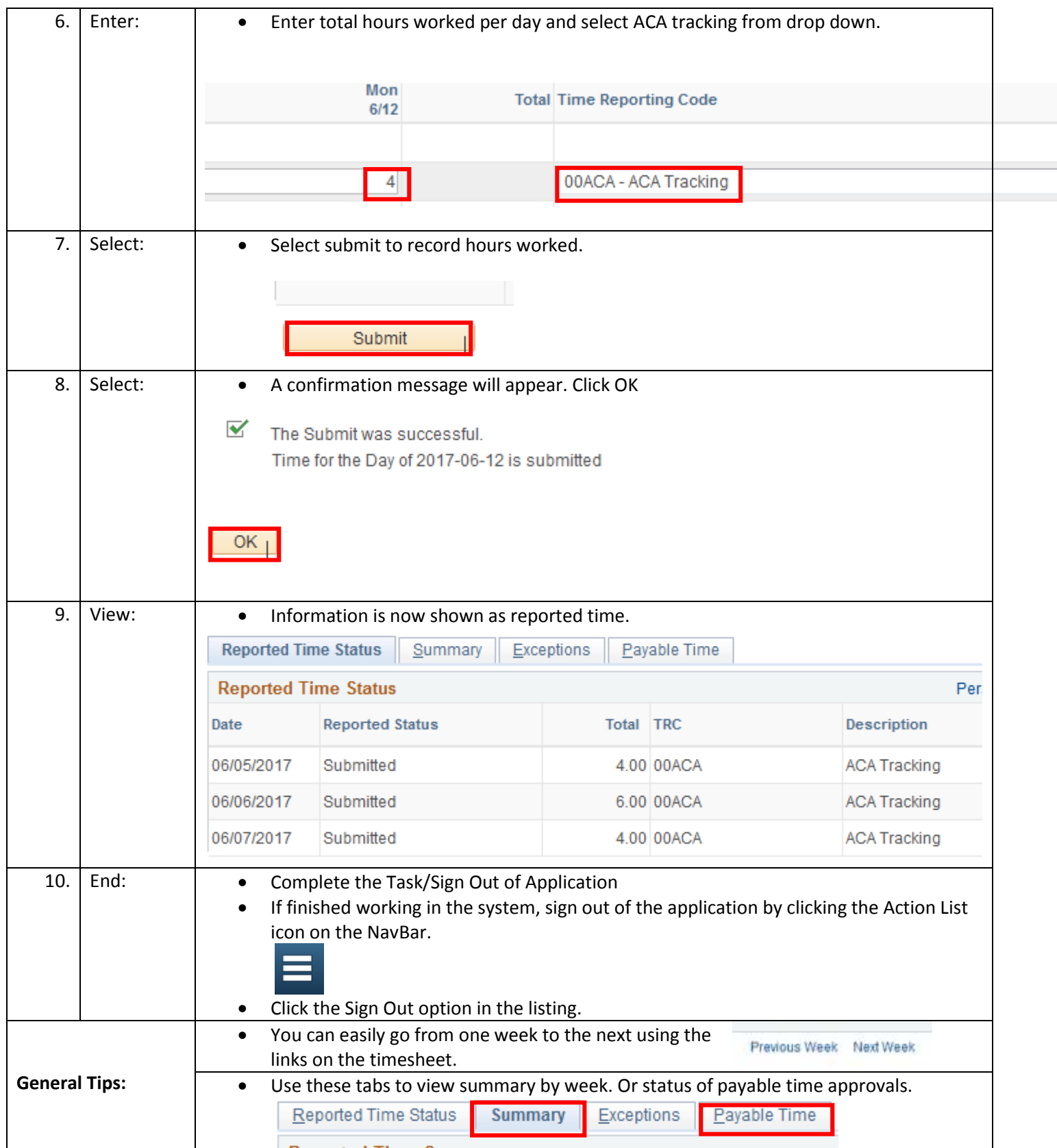

.